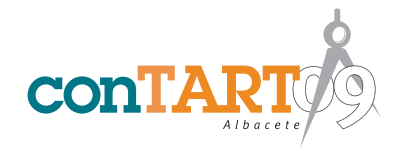

# *Uso de las nuevas tecnologías en el proceso de enseñanzaaprendizaje de las asignaturas de estructuras*

# **N. Tuesta, M. Miranda, R. Gutiérrez, D. González, J. Duque, C. Echevarrieta**

universidad europea miguel de cervantes

### **RESUMEN**

*Mediante esta ponencia se pretende hacer hincapié en que las tradicionales clases presenciales*  de las asignaturas de Estructuras de la Edificación, I y II, se pueden complementar con el uso de *programas informáticos: de simulaciones multimedia, y los de cálculo y/o dimensionamiento de elementos estructurales; los cuales permiten que la transmisión de contenidos teóricos y prácticos, a los alumnos, se realice de una forma más amena, concisa y clara. Es de destacar que el uso de las nuevas tecnologías, es una de las herramientas con las que podemos contar para reforzar el proceso de enseñanza-aprendizaje que nos demandará la nueva titulación de Ingeniero de Edifi cación; todo esto dentro del nuevo Espacio Europeo de Educación Superior, que estamos por iniciar.*

### **1. INTRODUCCIÓN**

Los avances tecnológicos de los últimos años están posibilitando, cada vez más, la utilización en el aula de nuevas herramientas con las que afrontar el proceso de enseñanza-aprendizaje. Las nuevas tecnologías están propiciando la aparición de nuevos esquemas metodológicos, propio de la búsqueda de una mayor eficacia en el uso de estos recursos innovadores. Estos recursos potencian el método de la pizarra tradicional y permiten que los extensos temarios de las asignaturas se puedan impartir en algo menos de tiempo. Es de destacar que las nuevas tecnologías permiten mostrar contenidos teóricos y prácticos, a los estudiantes, de una forma más amena, concisa y clara.

Las simulaciones que suelen hacerse utilizando una goma de borrar, ya sea para explicar la flexión o la torsión (véase Figura 1), son ampliamente superadas por simulaciones y animaciones multimedia de estas tecnologías; que incluso pueden mostrar procesos que pueden presentar una mayor dificultad si lo tratamos de exponer en un aula. Asimismo, la posibilidad de dotar a estas simulaciones y animaciones de una interactividad con el estudiante abre al profesor un inmenso campo de tácticas educativas que de un modo fácil y sencillo puede poner al alcance de todos sus alumnos con tan solo publicarlas en Internet.

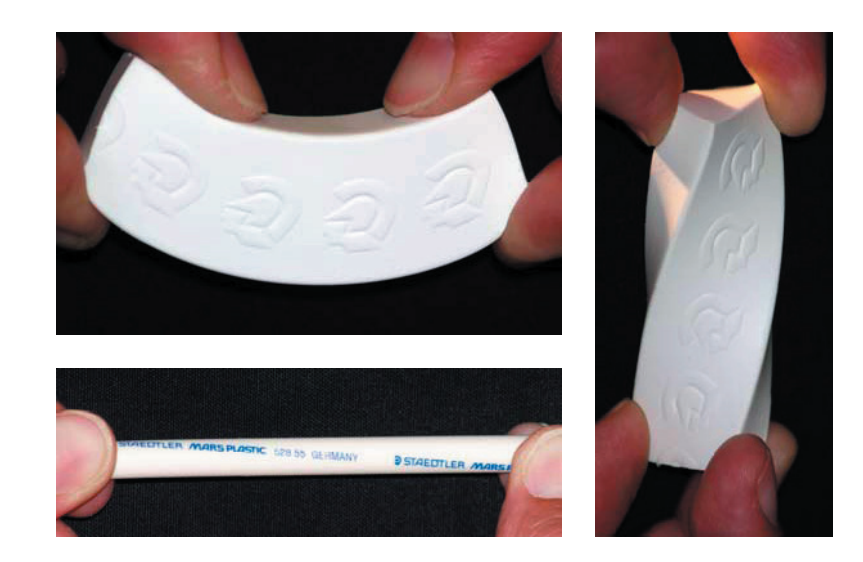

*Figura. 1. Simulación de solicitaciones utilizando una goma de borrar.*

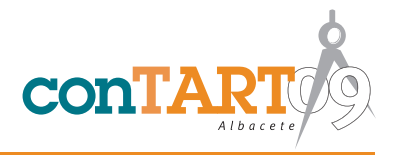

El Grupo de Innovación Educativa (GIE) de la Escuela Politécnica Superior, de la Universidad Europea Miguel de Cervantes, básicamente está trabajando en la utilización de programas de cálculo contrastados por los propios miembros del GIE y de bajo precio- que puedan ser utilizados, por nuestros alumnos, para comprobar los cálculos manuales que tienen que realizar, así como para la obtención de conclusiones derivadas de modificar los parámetros de cualquier ejercicio; potenciando así, en forma indirecta, sus habilidades para analizar y resolver problemas. A continuación se presentan varios casos de aplicación de dichas tecnologías, y se comentan los resultados obtenidos en el Curso 2007-08.

### **2. UTILIZACIÓN DE HERRAMIENTAS DE SIMULACIONES Y ANIMACIONES MULTIMEDIA**

Nuestro grupo se ha inclinado por el uso de la herramienta Flash de Macromedia para el desarrollo de simulaciones multimedia, entre otras circunstancias por su incorporación en los navegadores más comerciales y por el sistema de vectorización que utiliza; permitiendo así la no distorsión de las imágenes cuando se cambia el tamaño de la ventana de presentación. A continuación se muestran algunas capturas de pantalla de la traducción de uno de los videos creados por el Profesor Ph.D. Timothy A. Philpot, de la Universidad de Missouri-Rolla, ganador, en 19988, del Premio de Excelencia en la educación de la ingeniería mediante software educacional (1998 Premier Award for Excellence in Engineering Education Courseware).

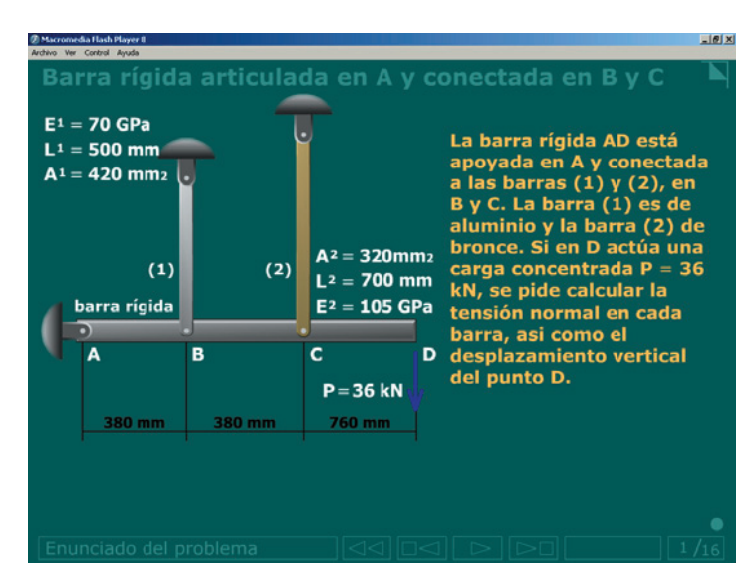

*Figura. 2. Enunciado del problema*

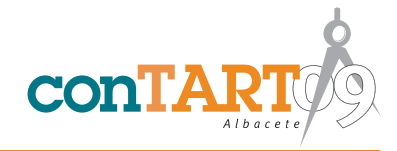

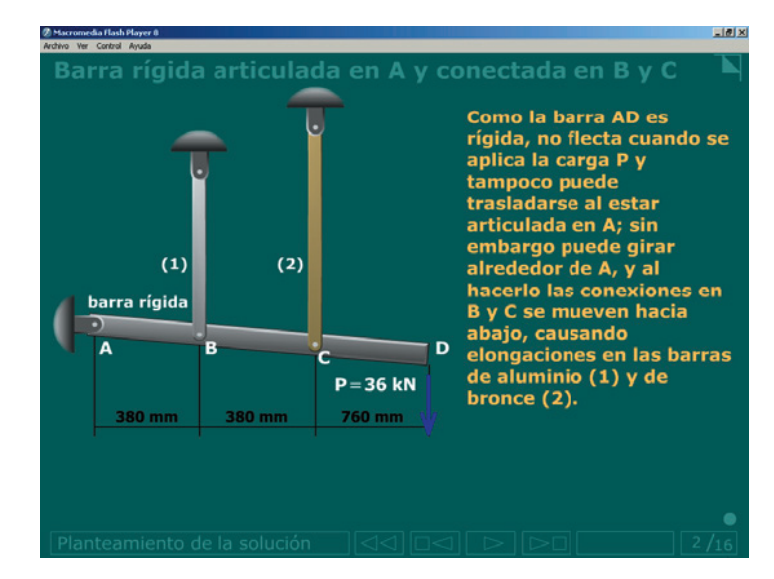

*Figura. 3. Planteamiento de la solución*

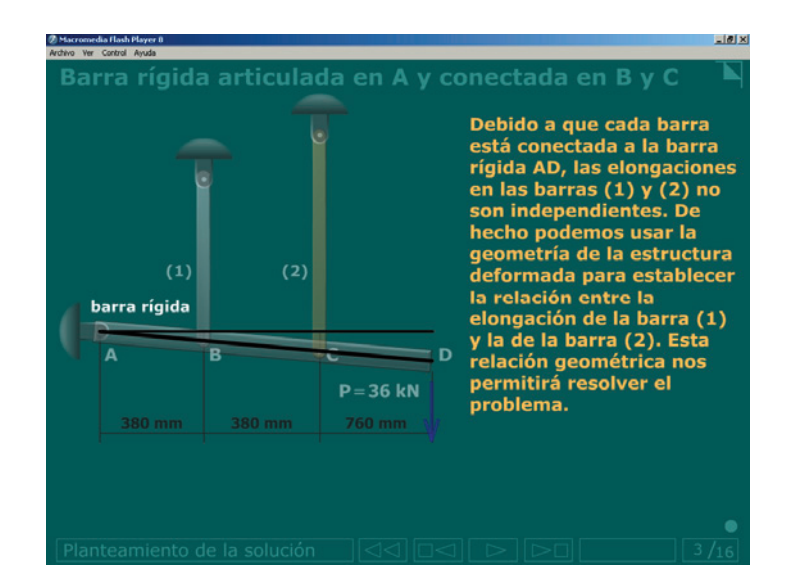

*Figura. 4. Posición final de la estructura*

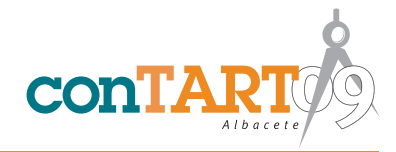

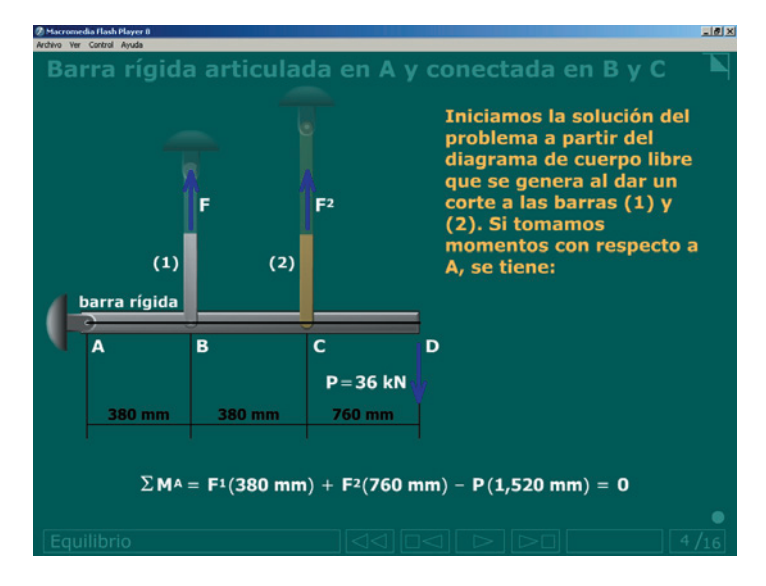

*Figura. 5. Ecuación de equilibrio*

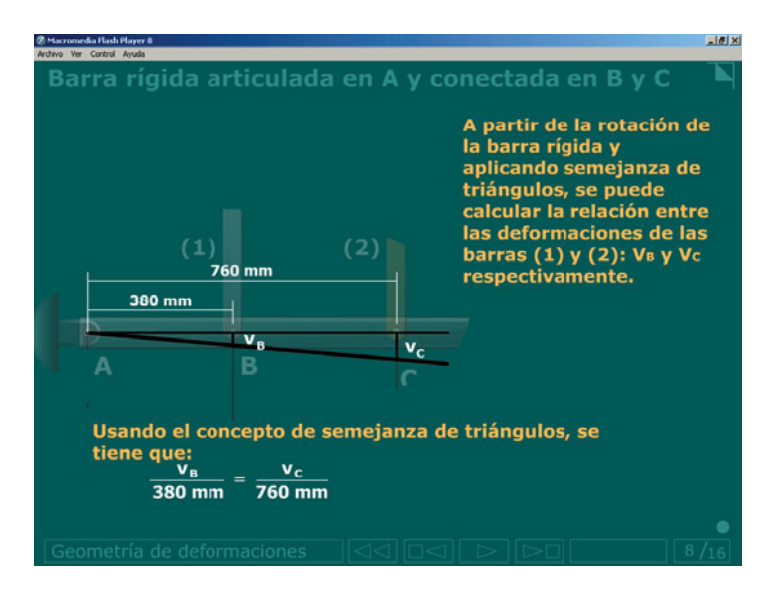

*Figura. 6. Ecuación de compatibilidad de movimientos.*

### **3. CONFRONTACIÓN MANUAL–INFORMÁTICO DE CÁLCULO DE ESFUERZOS**

Una vez que el alumno se ha familiarizado con los diagramas de esfuerzos, el poder contar con un programa informático le permitirá afianzar sus conocimientos. La ventaja de los programas específicos de cálculo de esfuerzos, es que la mayoría de ellos son muy intuitivos y permiten con la introducción de una sola geometría el analizar distintas situaciones de carga (generalmente introducidas como hipótesis de cargas), diferentes tipos de apoyos y de geometrías de los elementos; con lo cual el alumno ahorra tiempo en el cálculo manual, que en esta etapa no debe tener dificultad de dibujar los diagramas de vigas y pórticos de un vano y de una altura; pero sobretodo el estudiante

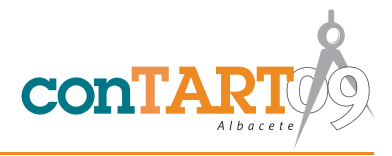

desarrolla su capacidad de análisis que le será de utilidad tanto a nivel de exámenes como en su propia vida profesional. A manera de ejemplo se presenta el siguiente ejercicio en el que a cada alumno se le asigna una variable de L -entre 3 y 5 m, variando cada 10 cm- y se le pide que lo resuelva manualmente y que lo compruebe con los resultados que se obtienen mediante el uso del ordenador. Después que el alumno ha entregado la práctica, se deja en reprografía la solución paramétrica. En aquellos ejercicios de prácticas domiciliarias que al tener dos o más variables sean laboriosos de resolverlos paramétricamente, se opta por dejar en reprografía la solución para unas variables específicas.

### **EJERCICIO**

La estructura que se muestra está formada por una pieza de acero 1234, de rigidez flectora EI constante, armada con cinco barras, cada una de sección transversal Ω. Si se desprecian las deformaciones por axil y cortante en la pieza 1234, se pide calcular el esfuerzo axil en la barra 56.

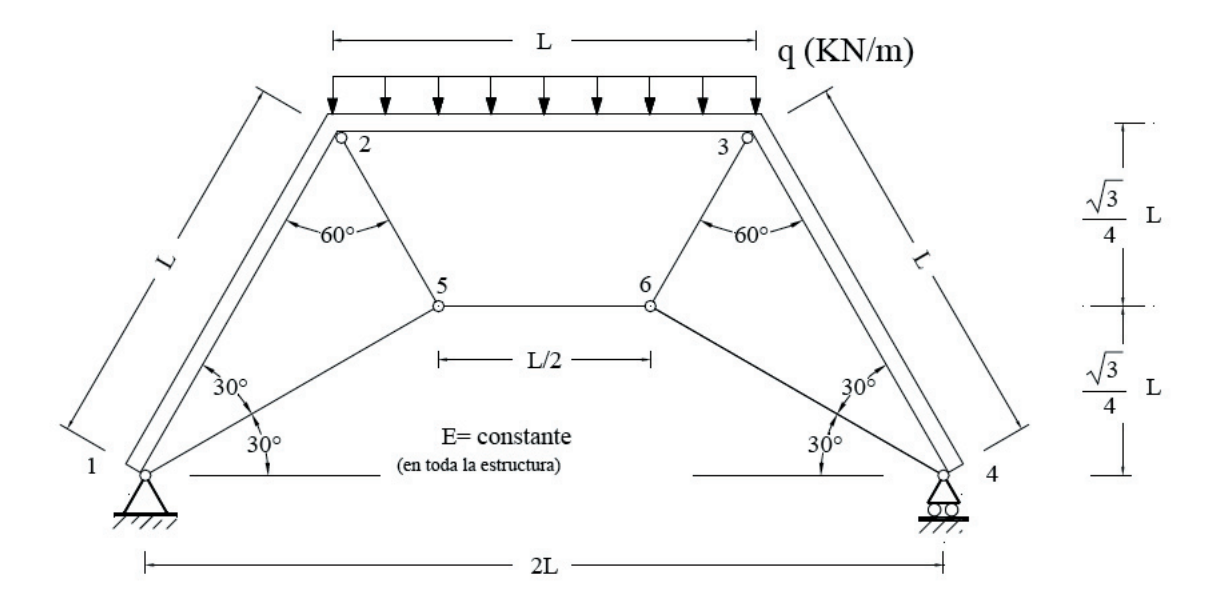

*Figura. 7. Estructura para confrontación manual-informático de cálculo de esfuerzos.*

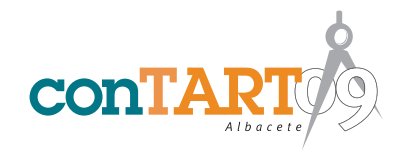

## **SOLUCIÓN PARAMÉTRICA**

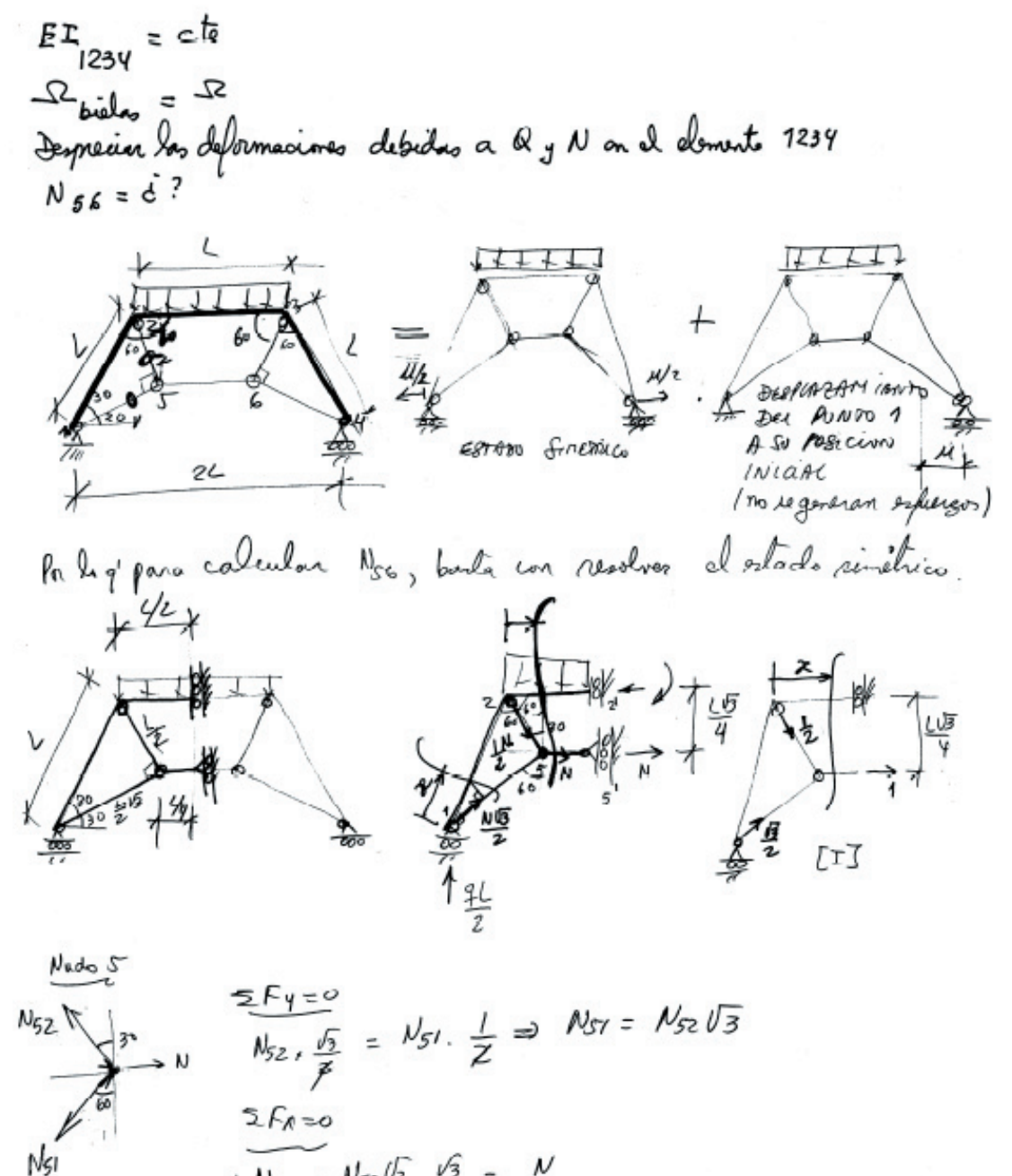

$$
\frac{1}{2}N_{52} + N_{52} / 3 \cdot \frac{1}{2} = N
$$
\n
$$
\frac{2N_{52} = N}{N_{52} - \frac{1}{2}N} \implies N_{51} = \frac{\sqrt{N_{51} - \frac{\sqrt{3}}{2}}}{2}
$$

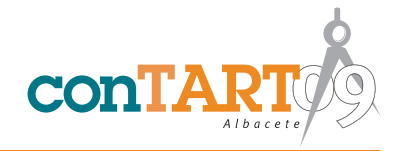

$$
\frac{\partial U}{\partial N} = 0 \Rightarrow \int_{\frac{\pi}{2}}^{1} M M' \frac{ds}{dx} + \sum \frac{U}{L} \frac{U^{2}L}{dx} = 0
$$
\n
$$
\frac{\partial U}{\partial N} = 0 \Rightarrow \int_{\frac{\pi}{2}}^{1} M M' \frac{ds}{dx} + \sum \frac{U}{L} \frac{U^{2}L}{dx} = 0
$$
\n
$$
\frac{\partial U}{\partial N} = 0 \Rightarrow \frac{\partial U}{\partial X} = 0 \Rightarrow \frac{\partial U}{\partial X} = 0
$$
\n
$$
M^{2} = \frac{2L}{Y} \times 0 \Rightarrow \frac{\partial U}{\partial Y} = 0
$$
\n
$$
M^{2} = -\frac{\sqrt{3}}{Y} \times 0
$$
\n
$$
M^{2} = -\frac{\sqrt{3}}{Y} \times 0
$$
\n
$$
M^{2} = -\frac{\sqrt{3}}{Y} \times 0
$$
\n
$$
M^{2} = -\frac{\sqrt{3}}{Y} \times 0
$$
\n
$$
\int_{\frac{\pi}{2}}^{1} M M' \frac{ds}{dx} = \frac{1}{6 \pm \frac{1}{2}} \int_{0}^{L} \left(\frac{4IX}{Y} - \frac{\sqrt{3}}{Y} MX\right) \left(-\frac{\sqrt{3}}{Y} x\right) dx + \frac{1}{6 \pm \frac{1}{2}} \int_{0}^{L} \left(\frac{4L}{Z} + X\right) - \frac{4X^{2}}{Y} \cdot \frac{6}{Y} MX \right] \left(-\frac{\sqrt{3}}{Y} \times 0\right) dx
$$
\n
$$
= -\frac{1}{6 \pm \frac{1}{2}} \int_{0}^{L} \left(\frac{4L}{Y} - \frac{\sqrt{3}}{Y} M\right) \left(-\frac{\sqrt{3}}{Y} \right) \left(-\frac{\sqrt{3}}{Y} \right) \left(-\frac{\sqrt{3}}{Y} \right) \left(-\frac{\sqrt{3}}{Y} \right) \left(-\frac{\sqrt{3}}{Y} \right) \left(-\frac{\sqrt{3}}{Y} \right) \left(-\frac{\sqrt{3}}{Y} \right) \left(-\frac{\sqrt{3}}{Y} \right) \left(-\frac{\sqrt{3}}{Y} \right) \left(-\frac{\sqrt{3}}{Y} \right) \left(-\frac{\sqrt
$$

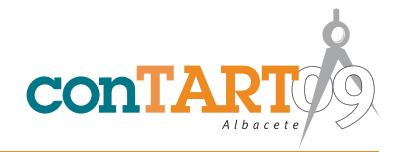

$$
\sum \frac{N}{E} \frac{N^{2}L}{E} = N \frac{L}{q} \cdot \frac{L}{E} + \frac{N}{Z} \cdot \frac{L}{Z} \cdot \frac{L}{Z} \cdot \frac{L}{E} + \frac{NUS}{Z} \cdot \frac{S}{Z} \cdot \frac{1}{Z}
$$
  
\n
$$
= \frac{N}{4} \frac{1}{\epsilon} \frac{1}{\epsilon} + \frac{1}{\epsilon} \frac{1}{\epsilon} \frac{1}{\epsilon} \frac{1}{\epsilon} + \frac{3}{\epsilon} \frac{1}{\epsilon} \frac{1}{\epsilon
$$

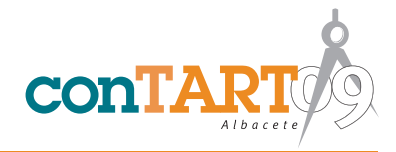

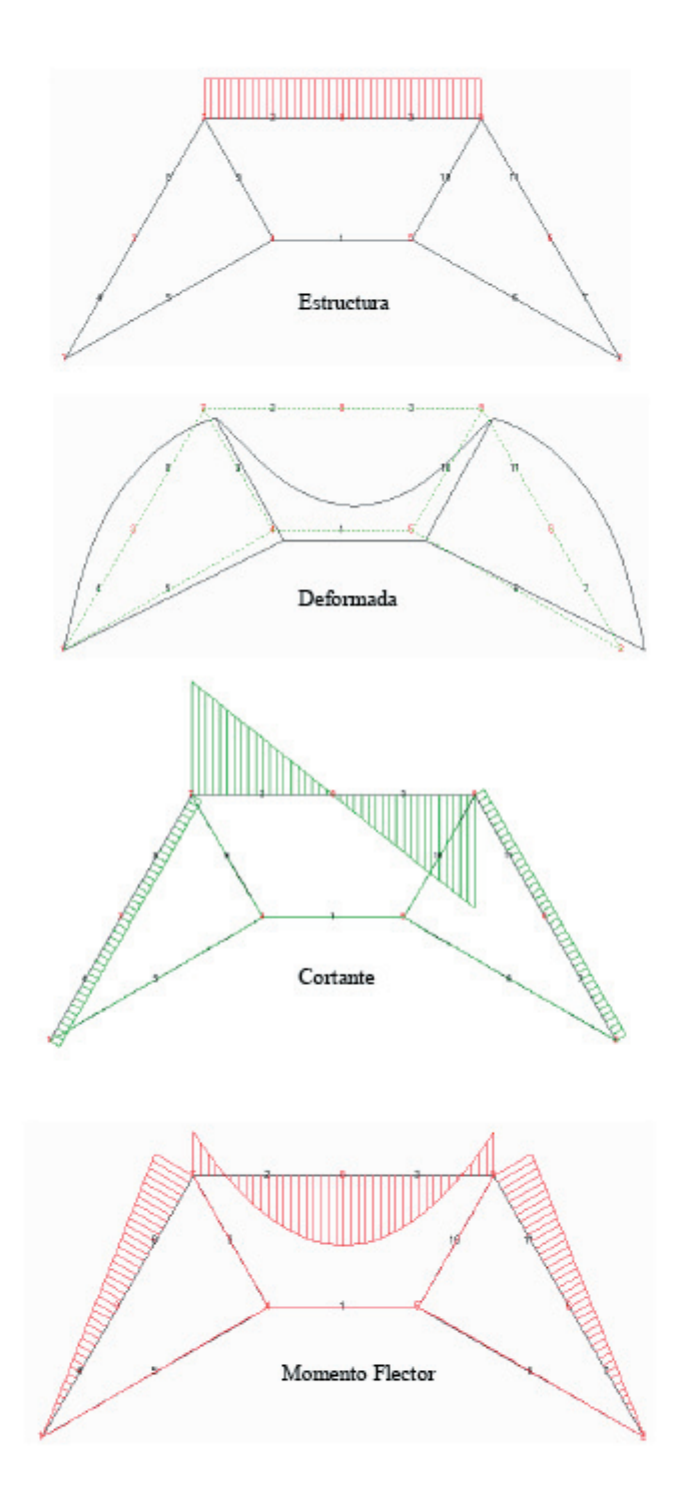

*Figura. 8. Diagramas de esfuerzos obtenidos con programa informático*

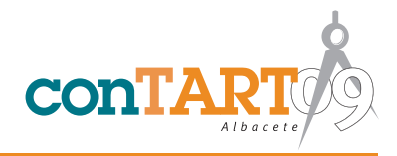

### **4. CONFRONTACIÓN MANUAL–INFORMÁTICO DEL DIMENSIONAMIENTO DE ELEMENTOS ESTRUCTURALES**

Actualmente existen programas informáticos encaminados al cálculo de estructuras de la edificación que permiten al estudiante o al profesional calcular y dimensionar con un nivel de precisión imposible de lograr con sólo una calculadora manual.

En la metodología que venimos aplicando para la Práctica de Curso de la asignatura de Estructuras de la Edificación II, en nuestra universidad, el profesor es el que introduce el edificio y el alumno participa en el análisis de los resultados que se obtienen al hacer participar el viento o cambiar el canto del forjado o la tipología del mismo; con lo cual, al igual que en el apartado anterior, desarrolla su capacidad de análisis. A manera de ejemplo se presenta algunas capturas de pantalla de lo que constituyó la última Práctica de Curso. En esta práctica cada alumno tuvo a su cargo un edificio, de entre 4 a 10 plantas, con forjado unidireccional, con y sin efecto del viento, y con unas variables únicas de canto de forjado y ancho de nervio.

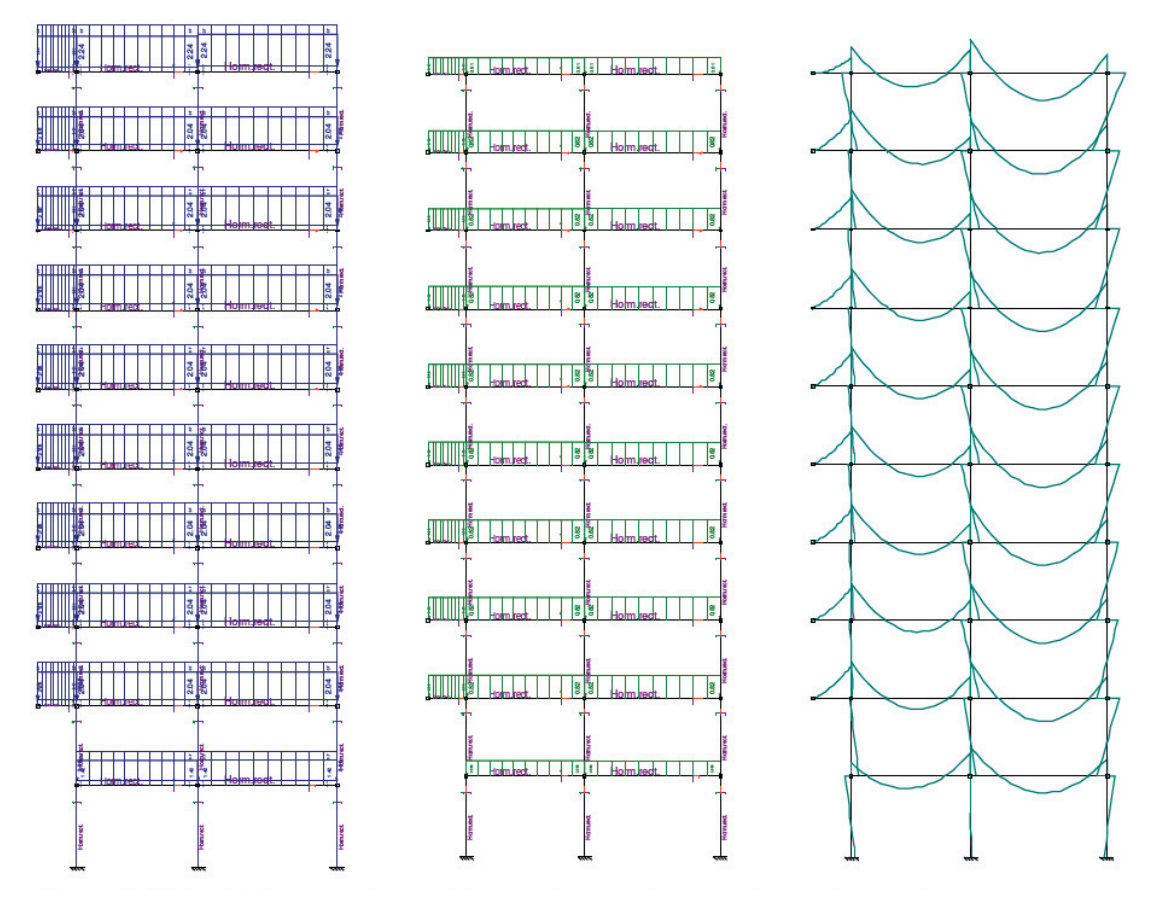

*Figura. 9. Hipótesis de carga, sin considerar el viento, y diagrama de envolventes de momentos flectores*

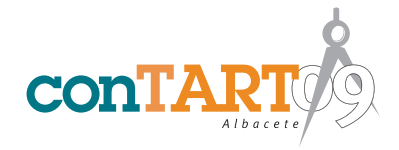

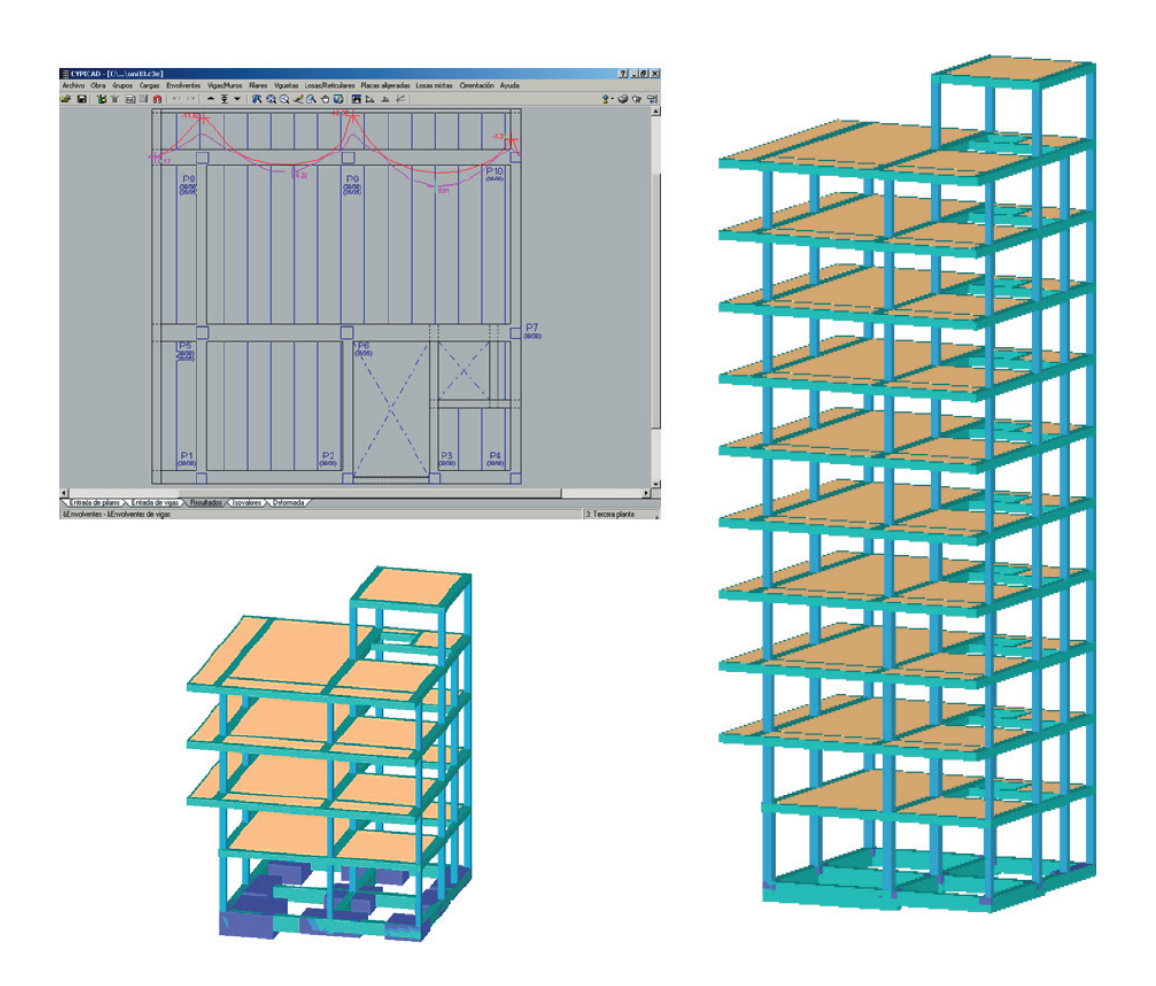

*Figura. 10. Planta típica de edificios, de 4 a 10 plantas, para Práctica de Curso.*

## **5. PÁGINA WEB DE LAS ASIGNATURAS DE ESTRUCTURAS**

Los alumnos de las asignaturas de Estructuras disponen de una página Web que les permite repasar, interactuando con simulaciones en Flash, los conceptos impartidos en clase; asimismo, dicha página, incluye las soluciones de exámenes de Cursos anteriores. Actualmente se está preparando la nueva página Web, que además de lo anterior, incluirá la solución de todas las prácticas domiciliarias que semanalmente se le asignará al alumno. En esta nueva página Web, a partir de la variable(s) del alumno, se le mostrará los resultados de distintas partes de la práctica; con lo cual el alumno, a medida que va resolviendo su práctica, puede comprobar si es correcto los resultados parciales que va obteniendo. De esta manera el alumno, al concluir su práctica, sabrá que su solución es la correcta.

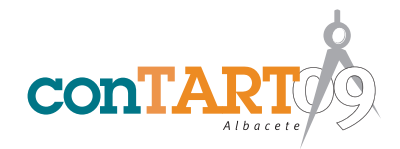

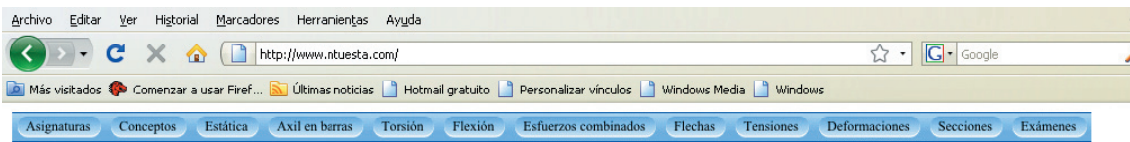

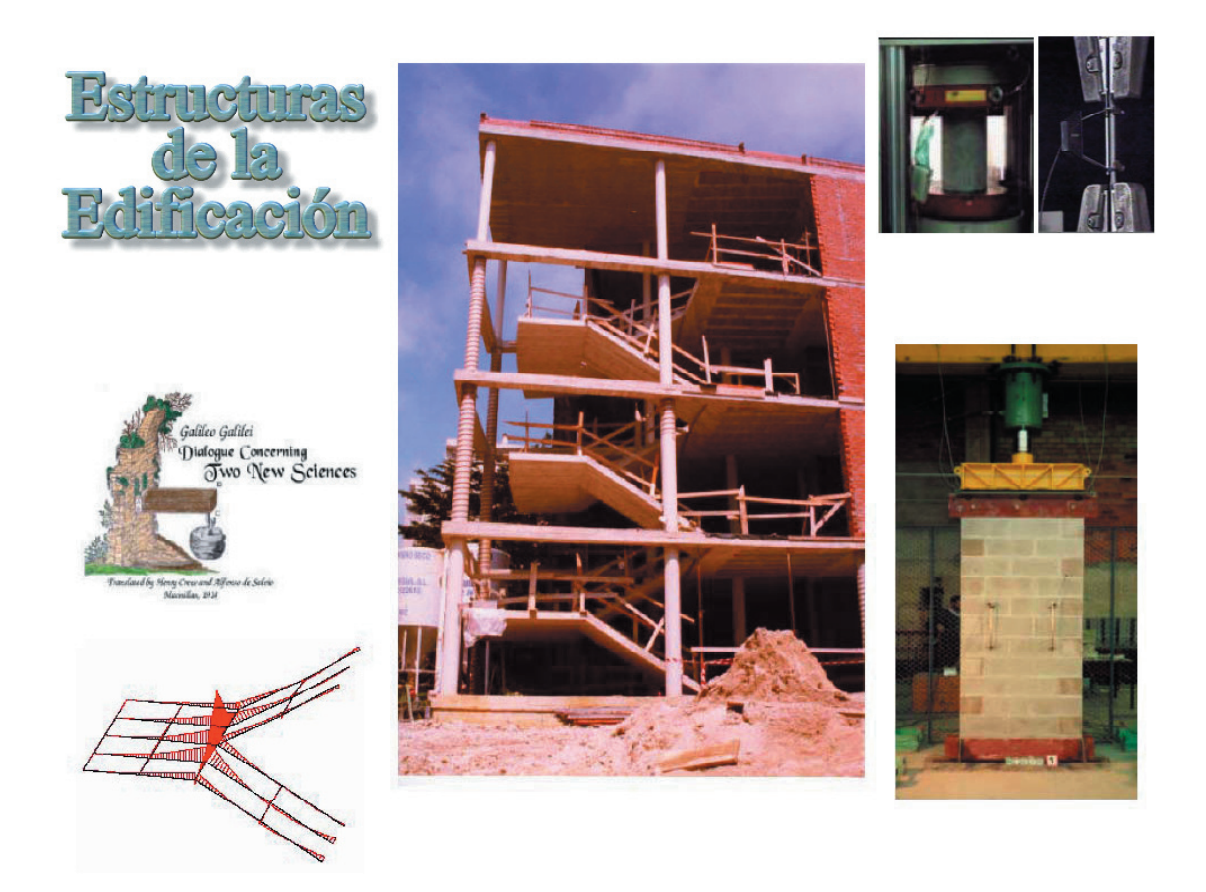

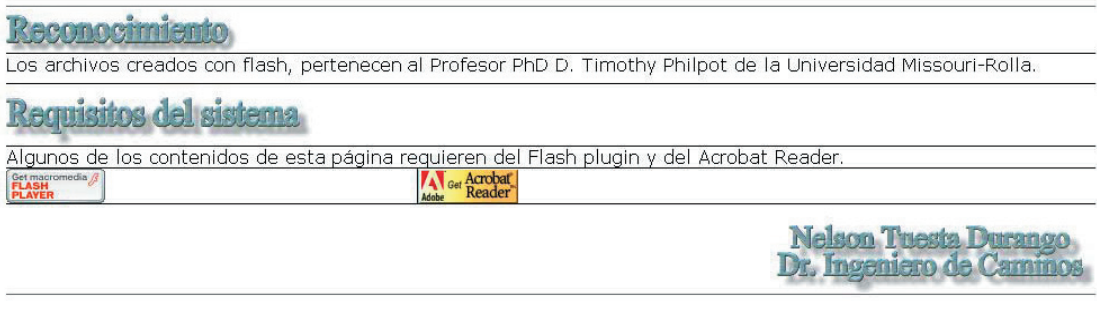

*Figura. 11. Página Web, actual, de las asignaturas de Estructuras*

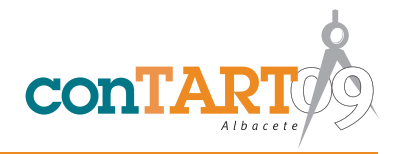

### **6. RESULTADOS OBTENIDOS EN EL CURSO 2007-08**

En el pasado Curso, por primera vez, cada alumno ha tenido sus propias variables; tanto para la práctica de curso, así como para las prácticas domiciliarias que semanalmente se les asigna.

Si se comparan los porcentajes de alumnos aprobados, con los de Cursos anteriores, no se ha logrado un mayor incremento y se ha seguido manteniendo del orden del 40 % los alumnos que aprueban la asignatura. Lo que si se ha notado es una mejoría de las calificaciones, siendo más notoria, en los alumnos de Estructuras de la Edificación I. El hecho de que no se haya obtenido la misma mejoría en las calificaciones de los que aprobaron Estructuras de la Edificación II, pueda ser, que se deba, a que muchos de estos alumnos están realizando el Proyecto Fin de Carrera.

#### **AGRADECIMIENTOS**

Los autores desean agradecer al Profesor Ph.D. Timothy A. Philpot, de la Universidad de Missouri-Rolla, por su altruismo en compartir las simulaciones y animaciones que ha desarrollado, con la herramienta Flash de Macromedia. También nuestro agradecimiento va para la empresa CYPE Ingenieros, por su constante colaboración con el Grupo de Innovación Educativa (GIE) de la Universidad Europea Miguel de Cervantes, así como a la Profesora Dra. Nieves Sánchez Garre, Directora del Estudio Fotográfico de nuestra universidad.

### **GRUPO DE TRABAJO**

Nelson Tuesta Durango Dr. Ingeniero de Caminos

María Miranda Herrero Ingeniera Técnica en Informática de Gestión

Roberto Gutiérrez Fuente Licenciado en Ciencias Empresariales

Darío González Suárez Ingeniero Técnico en Informática de Gestión

Jorge Duque Pérez Ingeniero de Telecomunicaciones

Carlos Echevarrieta Herrero Arquitecto Técnico

### **REFERENCIAS**

*[1] Suárez, J., Rubio, R, Gallego, R. y Martín, S, "Gráficos por computador: una experiencia de formación on-line en el campus virtual compartido del Grupo G9", XII Congreso Universitario de Innovación Educativa en las Enseñanzas Técnicas. Resumen de ponencias. Barcelona, 2004.*

*[2] Rubio, R., Suárez, J, Gallego, R. y Martín, S, "Librería interactiva de simulaciones y animaciones multimedia de dibujo industrial", XII Congreso Universitario de Innovación Educativa en las Enseñanzas Técnicas. Resumen de ponencias. Barcelona, 2004.*